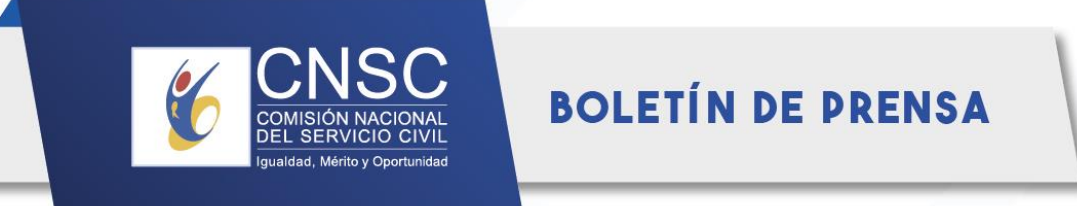

## **Más de 1.200 vacantes en todo el país oferta la CNSC con el proceso de selección Nación 6**

- *Del 11 de marzo al 12 de abril, los colombianos mayores de 18 años podrán inscribirse a una de estas vacantes.*
- *El pago de los derechos de participación tiene un valor de \$65.000 (nivel asesor y profesional) y de \$43.350 (nivel técnico y asistencial), los cuales pueden cancelarse a través de Bancolombia o PSE.*

**Bogotá. Lunes, 11 de marzo de 2024.** Un total de 1.240 vacantes oferta la Comisión Nacional del Servicio Civil para ingresar al servicio público en 18 entidades con presencia en todo el país, a través del proceso de selección Nación 6.

**Del 11 de marzo al 12 de abril**, cualquier colombiano mayor de edad y que cumpla con los requisitos que requiere el empleo al que esté interesado, podrá inscribirse a una de estas vacantes, en las que también se ofertan un número importante para personas sin experiencia, siendo una oportunidad para los jóvenes recién egresados o con poca experiencia profesional.

Estos empleos se ofertan en las siguientes 18 entidades:

- Agencia Nacional de Hidrocarburos
- Agencia Nacional de Minería
- Archivo General de la Nación
- Comisión de Regulación de Agua Potable y Saneamiento Básico
- Comisión de Regulación de Comunicaciones-CRC
- Escuela Tecnológica Instituto Técnico Central-ITC
- Instituto Caro y Cuervo
- Instituto Colombiano Agropecuario ICA
- Instituto Colombiano de Crédito Educativo y Estudios Técnicos en el Exterior-ICETEX
- Instituto Colombiano para la Evaluación de la Educación-ICFES
- Instituto de Hidrología, Meteorología y Estudios Ambientales-IDEAM
- Instituto Nacional de Metrología de Colombia
- Ministerio de Ciencia, Tecnología e Innovación
- Ministerio de Educación Nacional
- Ministerio de las Culturas, las Artes y los Saberes
- Ministerio del Deporte
- Ministerio de Tecnologías de la Información y las Comunicaciones
- Servicio Geológico Colombiano

Las vacantes se ubican en diferentes niveles: Asesor, Profesional, Técnico y Asistencial (tanto para la modalidad ascenso como ingreso), en todos los departamentos del país, así:

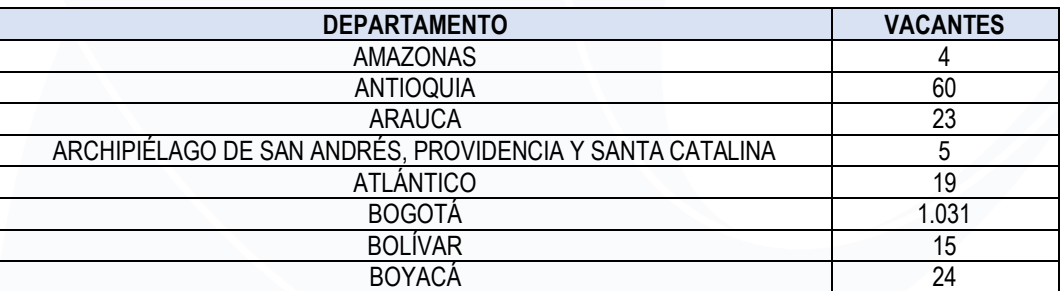

## **BOLETÍN DE PRENSA**

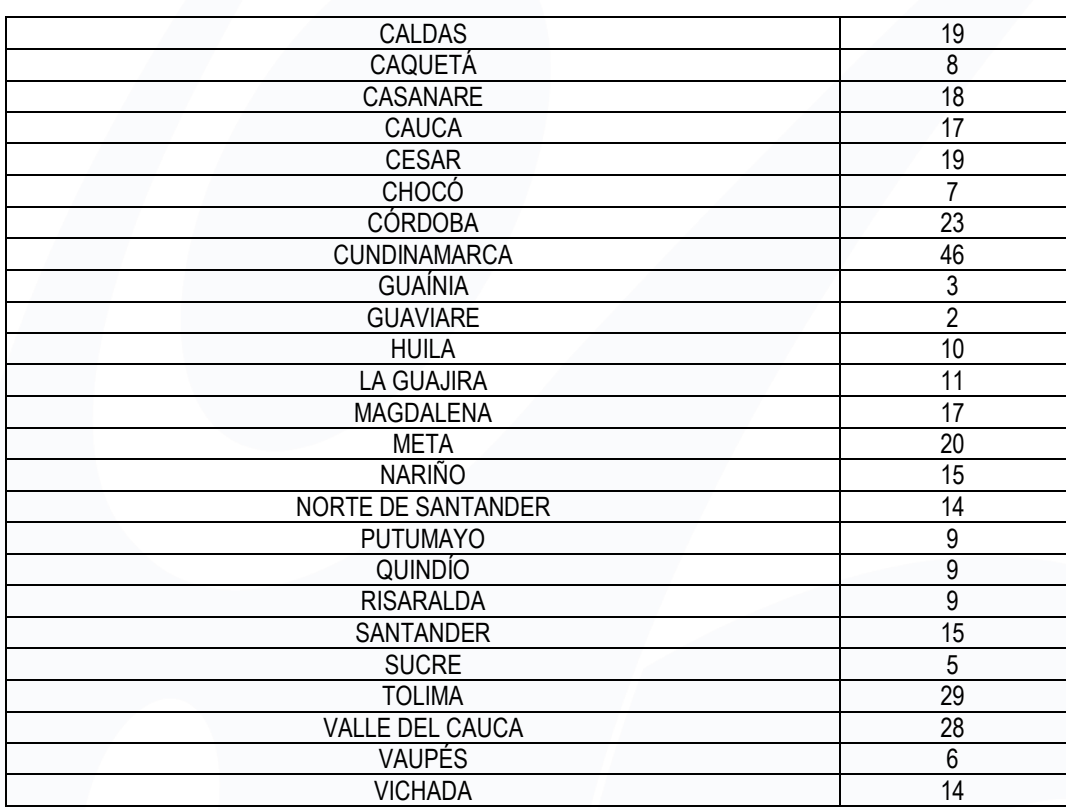

Algunas de las disciplinas que hay para estos cargos son Administración, Antropología, Arquitectura, Artes plásticas, Biología, Ciencia política, Matemáticas, Contaduría pública, Derecho, Diseño, Ingenierías, Economía, Medicina, Publicidad, entre otras profesiones.

El pago de los derechos de participación tiene un valor de \$65.000 (nivel asesor y profesional) y de \$43.350 (nivel técnico y asistencial), los cuales pueden cancelarse a través de Bancolombia o PSE.

## **¿Cómo participar?**

1. Consulte el acuerdo y el anexo en el que se establecen las reglas del proceso de selección en la página web de la CNSC (Procesos en desarrollo/Nación 6) <https://historico.cnsc.gov.co/index.php/entidades-de-orden-nacional-nacion-6>

2. Ingrese a la página web y haga clic en el sistema de registro SIMO o entre directamente a través de [https://simo.cnsc.gov.co/.](https://simo.cnsc.gov.co/) También puede descargar la aplicación SIMO Mobile, a través de Play Store, para celulares con sistema Android.

3. Regístrese para establecer su usuario y la contraseña.

4. Consulte el empleo que se ajusta a su perfil e identifique el número de la Oferta Pública de Empleo de Carrera (OPEC) correspondiente. En esta encontrará la información general del cargo, funciones del empleo y requisitos específicos como estudios y experiencia.

5. En el panel de control (parte izquierda) digite el número de la OPEC o seleccione la lista desplegable del campo convocatoria.

6. Puede marcar como favorito o seleccionar la vacante de su interés para acceder al formulario. Haga clic en el botón confirmación de empleo. Le saldrán las opciones de pago de los derechos de participación.

7. Luego de realizar el pago, deberá formalizar su aspiración en el botón Inscripción. Verifique la información y marque aceptar